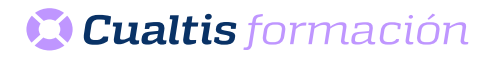

# **AF | 30135 Microsoft Office 365: Excel Básico (2019)**

# **DIRIGIDO A**

Cualquier persona que quiera ampliar sus conocimientos en paquete office.

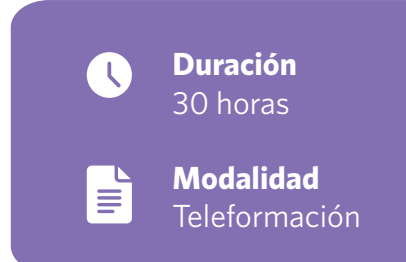

# **OBJETIVOS**

• Conocer y aprender el funcionamiento básico de la hoja de cálculo Microsoft Excel, perteneciente a la suite ofimática Microsoft Office 365, viendo las funciones disponibles en este programa a la hora de crear y modificar hojas de cálculo sencillas. Se explica lo necesario para crear libros y hojas de cálculo, desplazarse e introducir datos en las hojas, formatos básicos e impresión.

# **CONTENIDOS**

## INTRODUCCIÓN Y OBJETIVOS DEL NIVEL BÁSICO

- Introducción.
- Objetivos.

### INTRODUCCIÓN A EXCEL

- Para qué sirve Excel.
- Partes principales del programa.
- Otros elementos del entorno.
- El primer libro.
- Salir de Excel.

#### LIBROS Y HOJAS

- Libros y hojas en Excel.
- Moverse por las hojas.
- Crear y eliminar hojas.
- Mover y copiar hojas.
- Guardar libros.

#### INTRODUCIR DATOS (I)

- Datos en Excel.
- Formas de introducir datos.
- Introducir números y texto.
- Introducir fechas.
- Insertar símbolos.

#### INTRODUCIR DATOS (II)

- Rellenar un grupo de celdas.
- Crear series.
- Crear tendencias.
- Revisar la ortografía.

#### MODIFICAR HOJAS

- Editar celdas.
- Cortar, copiar y pegar.
- Cortar y copiar con el ratón.
- Insertar y eliminar celdas.
- Buscar y reemplazar.

#### ORGANIZAR E IMPRIMIR HOJAS

- Ventanas.
- Configurar página.
- Saltos de página.
- Imprimir.

## FORMATO DE CELDAS

- Concepto de formato de celdas.
- Anchura y altura de celdas.
- Alineación de datos.
- Fuentes de texto.
- Bordes y rellenos.

#### TEST FINAL NIVEL BÁSICO

TEST FINAL DEL MÓDULO FORMATIVO EXCEL BÁSICO.